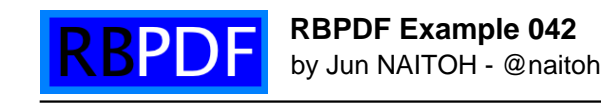

RBPDF test PNG Alpha Channel RBPDF test PNG Alpha Channel RBPDF test PNG Alpha Channel RBPDF test PNG Alpha Channel RBPDF test PNG Alpha Channel RBPDF test PNG Alpha Channel RBPDF test PNG Alpha Channel RBPDF test PNG A<br>Pha Channel RBPDF test PNG Alpha Channel RBPDF test PNG Alpha Channel RBPDF test PNG Alpha Channel RBPDF test PNG Alpha Channel RBPDF test PNG Alpha Channel RBPDF test PNG Alpha Channel RBPDF test PNG Alpha Channel RBPDF test PNG Alpha Channel RBPDF test PNG Alph Channel RE<br>PDF test PNG Alpha Channel RBPDF test

Alpha Channel RBP<br>PNG Alpha Ch

PNG Alpha Channel RBPDF test PNG Alpha Channel RBPDF test PNG A<br>Political Rapha Channel RBPDF test PNG Alpha Channel RBPDF test PNG Alpha Channel RE<br>PDF test PNG Alpha Channel RBPDF test PNG Alpha Channel RBPDF test PNG Alpha Channel RBPDF test PNG Alpha Channel RBPDF test PNG Alpha Channel RBPDF test PNG Alpha **Channel RBPDF test PNG**<br>**Alpha Channel RBPDF test Pannel RBPDF** test PNG Alpha Channel RBPDF test **1 2 3 No. 2 2 7 1 1 test PNG** Alpha Channel RBPD Alpha Channel RBPDF test PNG Alpha Channel R**BPDF** test PNG Alpha Channel RBPDF test PNG Alpha Channel RBPDF test PNG Alpha Channel RBPDF test PNG Alpha Channel RBPDF test PNG Alpha Channel RBPDF test PNG Alpha Channel RBPDF test PNG Alpha Channel